**Kafrelsheikh University b** *Date:* **12/1/2017 Faculty of Engineering <b>Time** allowed: 3 **hours Time** allowed: 3 **hours** 

Electrical Engineering Dept. **Execution Full** Mark: 90

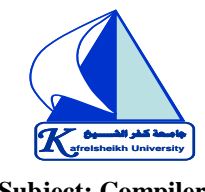

**Full Mark: 90**<br> **Full Mark: 90**<br> **Year: 3<sup>rd</sup> Elec. (Computers & Systems)** Subject: Compilers **Final Term Exam** 

**Answer as much as you can: Question [1]: (35 marks)**

**a) What is a compiler?**

**Compiler is a program that** *translates* **a program in one language to another language: [Compilers: Translate a source (human-writable) program to an executable (machine-readable) program]**

**State the compiler phases (Explain by diagram. )**

## The Structure of a Modern Compiler

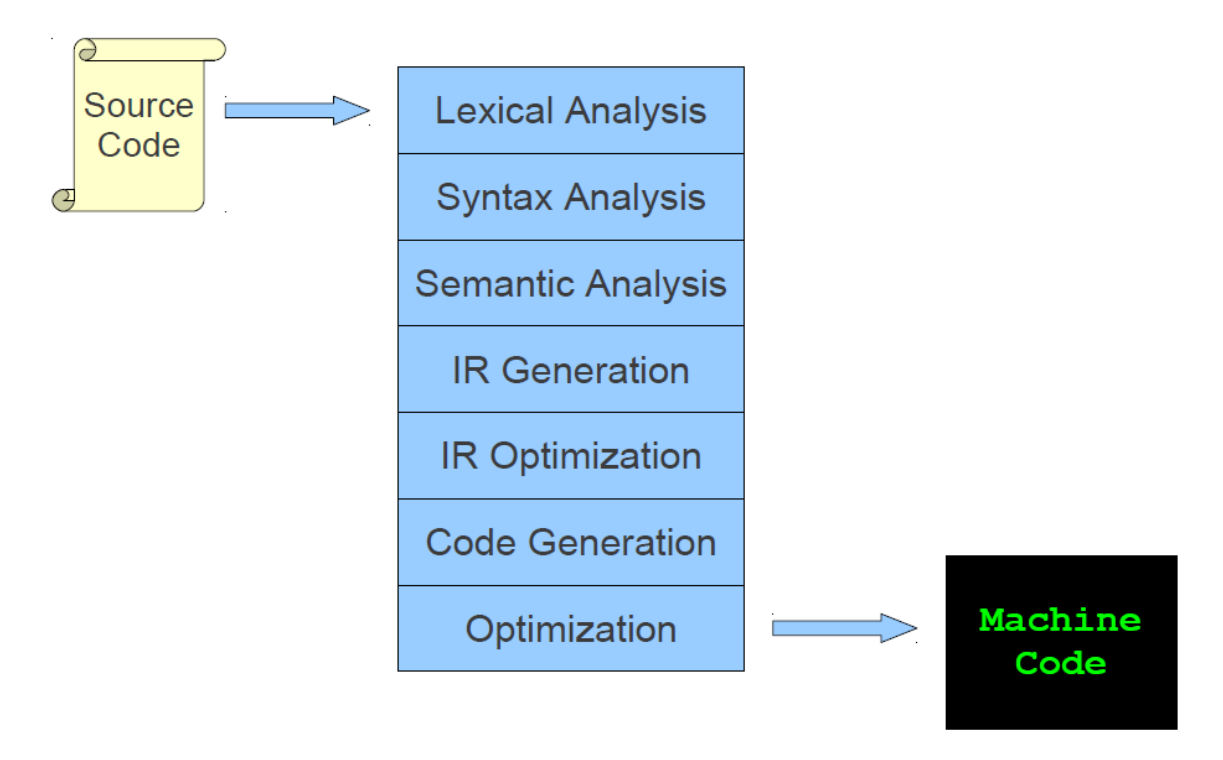

- **b) What are the different kinds of errors encountered during compilation?**
	- **1) Lexical errors**
	- **2) Syntax errors**
	- **3) Semantic errors**
	- **4) Logical errors**
- **c) What is the major stages in compilation?**
	- **1) Lexical analysis,**
	- **2) Syntax analysis,**
	- **3) Semantic analysis,**
	- **4) Code generation**

**Kafrelsheikh University b** *Date:* **12/1/2017 Faculty of Engineering <b>Time** allowed: 3 **hours Time** allowed: 3 **hours** Electrical Engineering Dept. **Full** Mark: 90 **Full Mark: 90**<br> **Full Mark: 90**<br> **Year: 3<sup>rd</sup> Elec. (Computers & Systems)** Subject: Compilers **Final Term Exam جامـعة كـفر الشــــيخ**

- **d) Define the following: Basic blocks and flow graphs.**
	- **Partition the intermediate code into basic blocks**
		- **The flow of control can only enter the basic block through the first instruction in the block. That is, there are no jumps into the middle of the block.**
		- **Control will leave the block without halting or branching, except possibly at the last instruction in the block.**
	- **The basic blocks become the nodes of a flow graph**
- **e) What is happen when applying the three address code on the following expression: Exp** =  $(a+a*(b-c))+d*(b-c)$

**In a three address code there is at most one operator at the right side of an instruction**

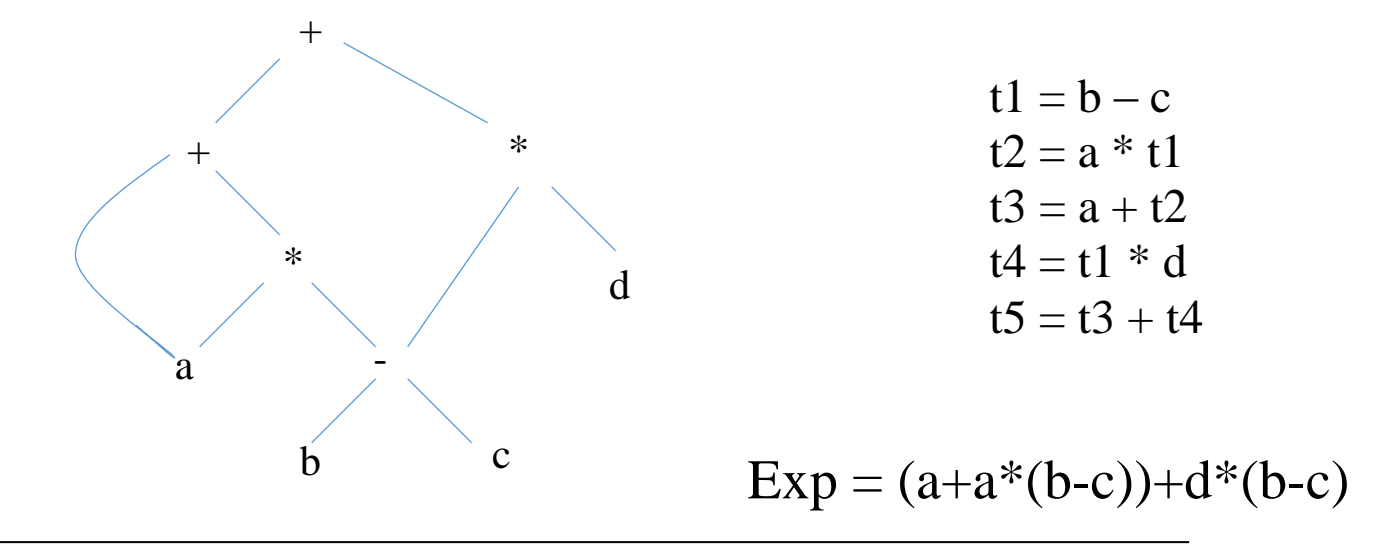

## **Question [2]: (35 marks)**

**a) Compile the following code (State step by step according to the compiler phases):**

$$
\begin{array}{ccc}\n\text{while } (y < z) & \{ \\
\text{int } x = a + b; \\
y \neq x; \\
\end{array}
$$

**Kafrelsheikh University b** *Date:* **12/1/2017** 

Electrical Engineering Dept. **Execution Full** Mark: 90

 **جامـعة كـفر الشــــيخ**

**Faculty of Engineering <b>Time** allowed: 3 **hours Time** allowed: 3 **hours Full Mark: 90**<br> **Full Mark: 90**<br> **Year: 3<sup>rd</sup> Elec. (Computers & Systems)** Subject: Compilers **Final Term Exam** 

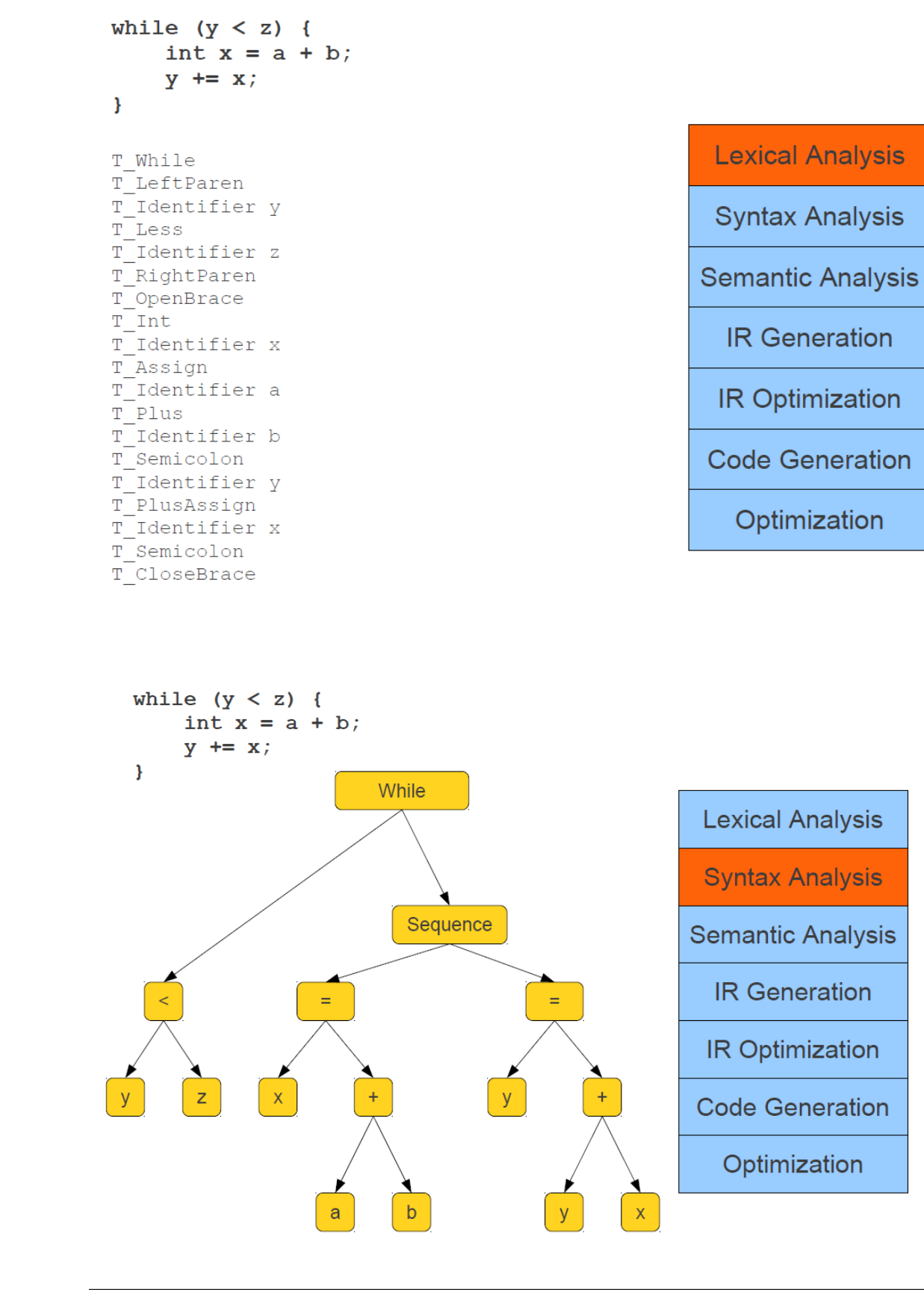

**Kafrelsheikh University b** *Date:* **12/1/2017** 

Electrical Engineering Dept. **Execution Full** Mark: 90

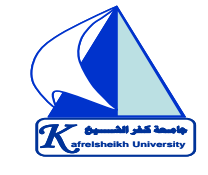

**Faculty of Engineering <b>Time** allowed: 3 **hours Time** allowed: 3 **hours Full Mark: 90**<br> **Full Mark: 90**<br> **Year: 3<sup>rd</sup> Elec. (Computers & Systems)** Subject: Compilers **Final Term Exam** 

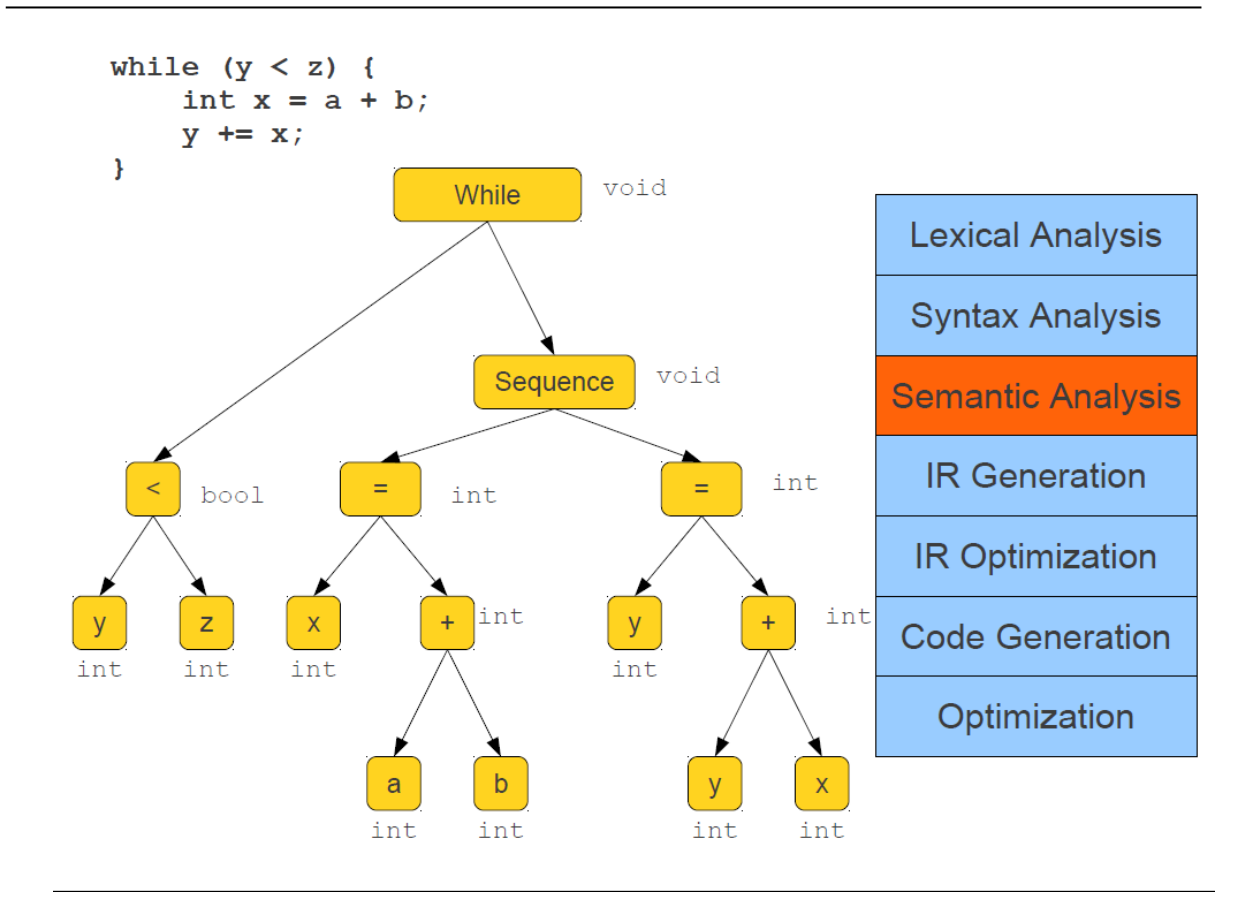

```
while (y < z) {
      int x = a + b;
      y \leftarrow x;
\mathbf{E}Loop: x = a + by = x + y<br>
t1 = y < z\begin{array}{c} -U_1 = y < z \\ \text{if } -t_1 \text{ goto loop} \end{array}
```
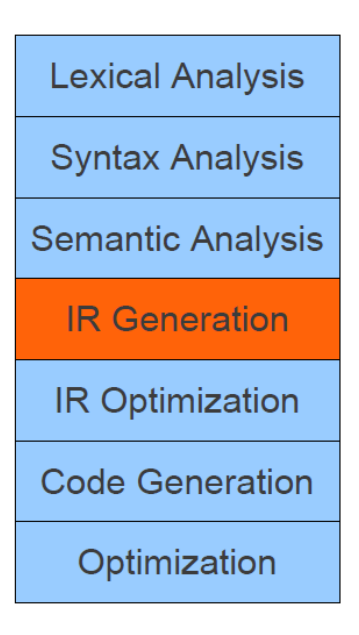

**Kafrelsheikh University Date:** 12 /1/2017

**Electrical Engineering Dept. Full** Mark: 90

 **جامـعة كـفر الشــــيخ**

**Faculty of Engineering Time** allowed: 3 hours **Full Mark: 90**<br> **Full Mark: 90**<br> **Year: 3<sup>rd</sup> Elec. (Computers & Systems)** Subject: Compilers **Final Term Exam** 

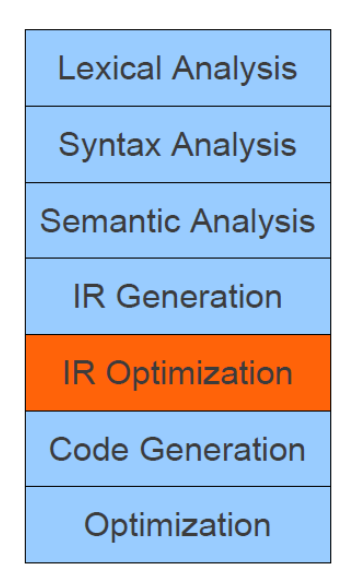

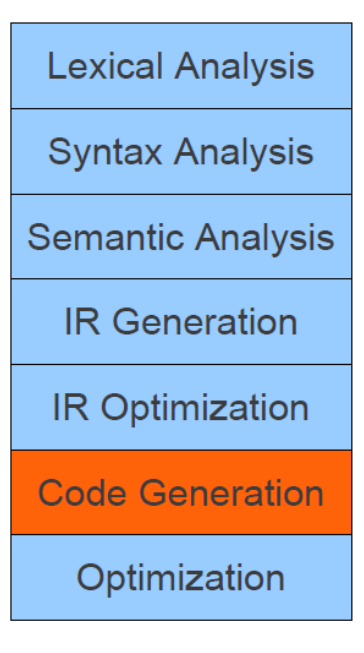

**Kafrelsheikh University blue 12** *l* **Date:** 12 *l* **Date:** 12 *l* **<b>Date:** 12 *l* **Faculty of Engineering <b>Time** allowed: 3 **hours Time** allowed: 3 **hours Full Mark: 90**<br> **Full Mark: 90**<br> **Year: 3<sup>rd</sup> Elec. (Computers & Systems)** Subject: Compilers **Final Term Exam جامـعة كـفر الشــــيخ** Electrical Engineering Dept. **Execution Full** Mark: 90 while  $(y < z)$  { int  $x = a + b$ ;  $y \neq x$ ;  $\mathbf{A}$ **Lexical Analysis** add \$1, \$2, \$3 Loop: add \$4, \$1, \$4 **Syntax Analysis** blt \$4, \$5, loop **Semantic Analysis IR Generation IR Optimization Code Generation** Optimization

**b) State the forms of three address instructions. The forms of three address instructions are:**

**x = y op z**  $x = op y$  $\mathbf{x} = \mathbf{y}$ **goto L if x goto L and ifFalse x goto L if x relop y goto L Procedure calls using: param x call p,n**  $y =$ call  $p,n$  $\mathbf{x} = \mathbf{y}[i]$  and  $\mathbf{x}[i] = \mathbf{y}$  $x = \&y$  and  $x = *y$  and  $*x = y$ 

- **c) State some examples of reported errors. Some examples of reported errors:**
	- **Undeclared identifier**
	- **Multiply declared identifier**
	- **Wrong number or types of call**
	- **Incompatible types for operation**
	- **Break statement outside switch/loop**
	- **Goto with no label**

**d) What are the typical semantic errors?**

**The typical semantic errors are:**

**Multiple declarations: a variable should be declared (in the same scope) at most once Undeclared variable: a variable should not be used before being declared**

**Type mismatch: type of the LHS of an assignment should match the type of the RHS Wrong arguments: methods should be called with the right number and types of arguments**

**Kafrelsheikh University b** *Date:* **12/1/2017 Faculty of Engineering <b>Time** allowed: 3 **hours Time** allowed: 3 **hours** Electrical Engineering Dept. **Execution Full** Mark: 90 **Full Mark: 90**<br> **Full Mark: 90**<br> **Year: 3<sup>rd</sup> Elec. (Computers & Systems)** Subject: Compilers **Final Term Exam** 

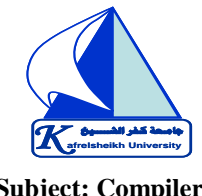

- **e) Why to separate Lexical analysis and parsing?**
	- **Simplicity of design**
	- **Improving compiler efficiency**
	- **Enhancing compiler portability**

## **Question [3]: (20 marks)**

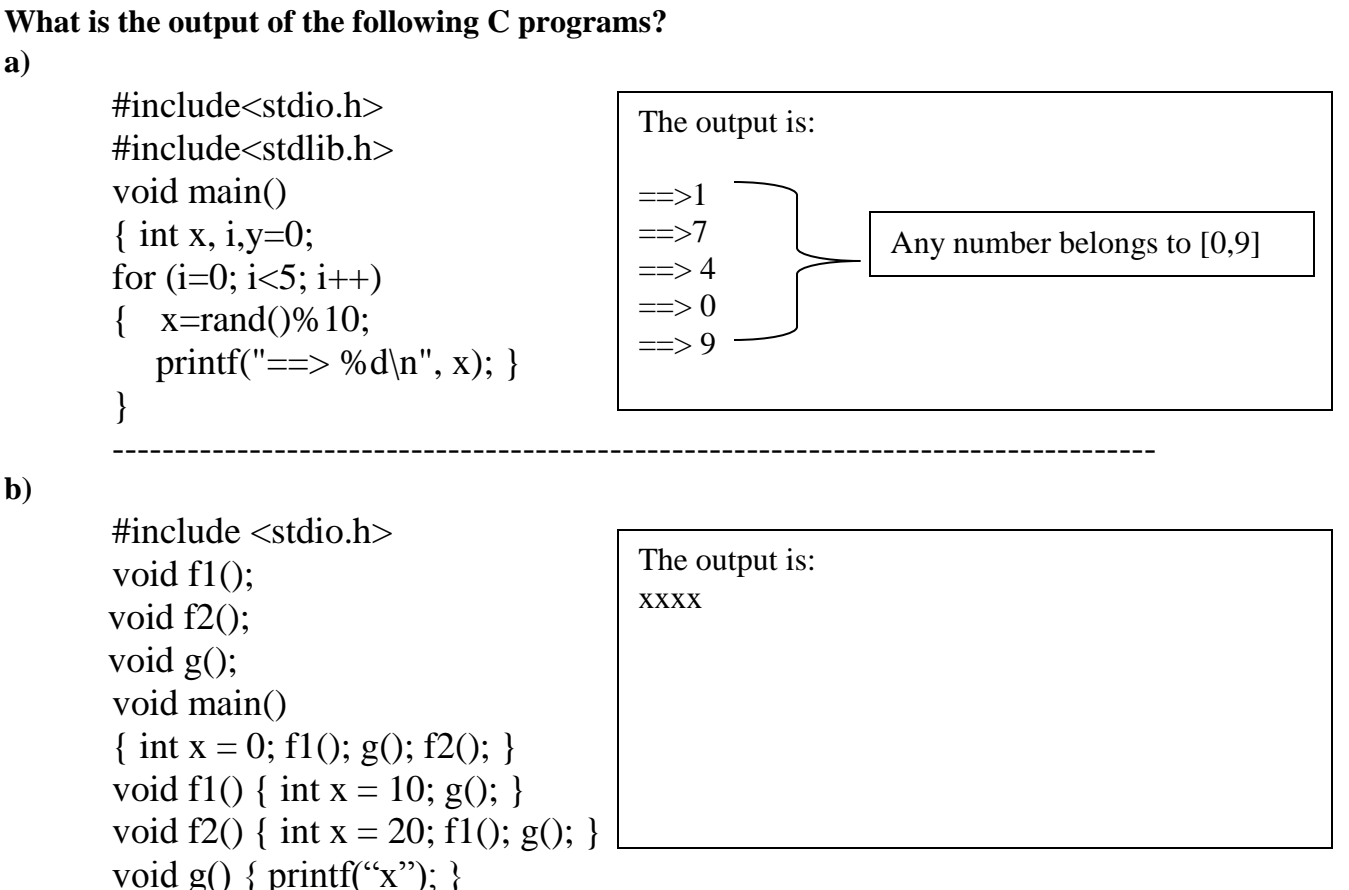

## With my best wishes <<<<<<<<<<< & & & >>>>>>>>>>>> Dr. Tamer Medhat